Gamepad Battery Monitor Torrent [Latest-2022]

# [Download](http://evacdir.com/R2FtZXBhZCBCYXR0ZXJ5IE1vbml0b3IR2F/impeached/forty.sharpened?ZG93bmxvYWR8V044TXpSM1pueDhNVFkxTkRVMU9UY3dNbng4TWpVNU1IeDhLRTBwSUZkdmNtUndjbVZ6Y3lCYldFMU1VbEJESUZZeUlGQkVSbDA&hooked=.knowhow)

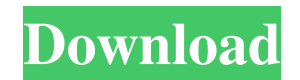

#### **Gamepad Battery Monitor Crack + Serial Number Full Torrent For PC [Latest]**

"Gamepad Battery Monitor" is an application which supports several types of gamepads. You can easily monitor and set notification messages for any of your gamepads. Gamepad Battery Monitor Features: ♦ Simple to use ♦ Open and close notification messages in system tray ♦ Configurable information on notification + Change notification options ♦ Support almost any USB Gamepad ♦ Use the following types of USB gamepads: ♦ Xbox 360 Controller ♦ P mixer, and not the volume control. But first, you'll want to see if it's your Soundcard, your mixer, or your volume control. If you don't get it to work, follow these steps: 1. Open the mixer, and while the mixer is still area. That's your volume control. 5. Press and hold the Windows key, and press the M key. 6. This should return the volume control to the mixer, and you should be able to mute it. How to record in Mp4/aac in Windows? MP4 w remember if they use AAC over MP4 or if they use WAV files for music. We can't use AAC for audio. If you want to use AAC for your MP4s, you need to use a third

## **Gamepad Battery Monitor Crack Free Download**

Macro Recorder & Remote Control Record Macro on-the-fly on your keyboard or mouse. Use your mouse as a remote control. Control your PC, start the search, send messages, and launch applications with your mouse. KEYMACRO wil KEYMACRO supports both direct and scriptable mouse actions. Keyboard Macro Create keyboard shortcuts with your favorite key combinations. Set repeat commands and an auto-repeat rate for each command. KEYMACRO allows you to KEYMACRO Record Macros on your Keyboard When recording your actions, you will be asked to specify the desired actions and the time you would like to record. Each action is assigned a specific time range. You can use specif recording. Use Keyboard as Remote Control Once you have recorded a macro, you can click on the remote control icon next to the Macro window to play or stop the recording. To control your PC, open the Keyboar Macro app. Cli As an example, you can play back a macro every second, or you can set the auto-repeat rate to go every 5 seconds. KEYMACRO automatically stops the recording when you close the application. When you close the action order, Backup all your macros to a file. You can choose whether to backup the entire application, or specific files, or even specific macs. Restore 1d6a3396d6

## **Gamepad Battery Monitor [32|64bit]**

No one wants their controller to die in the middle of a game, but it is difficult to monitor your gamepad's battery level when using it to play on your PC. Thankfully, there are specialized utilities out there that can hel more tweaks. Once downloaded, you can launch the application instantly without going through a setup process beforehand. All connected gamepads should be detected in a matter of seconds, provided they have been turned on. Monitor will be minimized to the tray area automatically, and it will continue to run in the background and track your devices' charge level. If you want to check your controllers, you only need to right-click the tray ico when a device's battery level drops below a certain value, which you can customize. It can generate a popup notification, vibrate the gamepad or even trigger a spoken notification. However, even though it is possible to te monitor the battery level of multiple gamepads while running quietly in the background. No one wants their controller to die in the middle of a game, but it is difficult to monitor your gamepad's battery level when using i notifications when the battery level drops too low. It is very unobtrusive, but it may need some more tweaks. Once downloaded, you can launch the application instantly without going through a setup process beforehand. All

### **What's New In Gamepad Battery Monitor?**

Gamepad Battery Monitor is a very simple application that tracks the charge level of all connected controllers and can display notifications when the battery level drops too low. It is very unobtrusive, but it may need som seconds, provided they have been turned on. This program is designed to work with any XInput compatible gamepads, including the Xbox 360, Xbox One and NVIDIA SHIELD controllers. Monitor will be minimized to the tray area a need to right-click the tray icon. The application displays each device's battery level as full, medium, low or empty. In order to change the notification preferences, you need to open the Settings panel from the context m even trigger a spoken notification. However, even though it is possible to test the notification settings, we were not able to generate any alerts during our tests. On the whole, Gamepad Battery level of multiple gamepads MONITOR) - A very simple application that tracks the charge level of all connected controllers and can display notifications when the battery level drops too low. It is very unobtrusive, but it may need some more tweaks. N they have been turned on. This program is designed to work with any XInput compatible gamepads, including the Xbox 360, Xbox One and NVIDIA SHIELD controllers. Monitor gamepad battery level from the system tray Gamepad Bat tray icon. The application displays each device's battery level as full, medium, low or empty. In order to change the notification preferences, you need to open the Settings panel from the context menu. Notification system

## **System Requirements:**

Minimum: OS: Windows XP with SP2 or Windows Vista or Windows 7 with SP1 or Windows 8 Windows 7 with SP1 or Windows 8 windows 7 with SP1 or Windows 8 or Mac OS X 10.6.8 or later Mac OS X 10.5.x or later Processor: Intel Cor

[https://solvefortomorrow.com/upload/files/2022/06/2eVV4sowbJyBZW8KQjwz\\_07\\_abef62d70da3e4d5cf9dc3589176f230\\_file.pdf](https://solvefortomorrow.com/upload/files/2022/06/2eVV4sowbJyBZW8KQjwz_07_abef62d70da3e4d5cf9dc3589176f230_file.pdf) <https://embeff.com/miniduke-removal-tool-free-pc-windows/> <https://www.lbbskin.com/journal/trayday-crack-download-for-windows-latest-2022/> [https://socialtak.net/upload/files/2022/06/6DirP1rNiJyA984YA8AG\\_07\\_2f87a38018145edc6d5eadd33deca671\\_file.pdf](https://socialtak.net/upload/files/2022/06/6DirP1rNiJyA984YA8AG_07_2f87a38018145edc6d5eadd33deca671_file.pdf) <https://sjbparishnaacp.org/2022/06/06/best-free-web-tv-crack-incl-product-key-free-download-updated/> <http://kurtosh-kalach.com/xeus-messenger-crack-free-registration-code-free-download-mac-win-updated-2022/> <https://opxmedia.com/accel-spreadsheet-crack-free-mac-win-2022/> [https://www.sertani.com/upload/files/2022/06/ItPr7qkBQaMJo3UDf7at\\_07\\_2f87a38018145edc6d5eadd33deca671\\_file.pdf](https://www.sertani.com/upload/files/2022/06/ItPr7qkBQaMJo3UDf7at_07_2f87a38018145edc6d5eadd33deca671_file.pdf) [https://sc-designgroup.com/wp-content/uploads/2022/06/WGScreensaver\\_Creator.pdf](https://sc-designgroup.com/wp-content/uploads/2022/06/WGScreensaver_Creator.pdf) <https://kapro.com/wp-content/uploads/2022/06/yolsak.pdf> <https://purosautossandiego.com/?p=29582> [https://smallprix.ro/static/uploads/2022/06/Portable\\_Password\\_Generator.pdf](https://smallprix.ro/static/uploads/2022/06/Portable_Password_Generator.pdf) <http://www.istitutoarici.it/2022/06/07/robomirror-crack-activation-code-download/> <https://sfinancialsolutions.com/mediareactor-workstation-activation-key/> <http://videospornocolombia.com/?p=39253> [https://luxesalon.ie/wp-content/uploads/2022/06/DDWidget\\_Pro.pdf](https://luxesalon.ie/wp-content/uploads/2022/06/DDWidget_Pro.pdf) <https://www.repaintitalia.it/aol-removal-tool-crack-for-windows-updated-2022/> <https://un-oeil-sur-louviers.com/wp-content/uploads/2022/06/ZipView.pdf> <https://max800words.com/copy-to-search-crack-download-3264bit-latest> [https://influencerstech.com/upload/files/2022/06/ZPx8tVCvtRQrpzxahjTI\\_07\\_2f87a38018145edc6d5eadd33deca671\\_file.pdf](https://influencerstech.com/upload/files/2022/06/ZPx8tVCvtRQrpzxahjTI_07_2f87a38018145edc6d5eadd33deca671_file.pdf)